## 仪表盘中编码没有排序

(本文档仅供参考)

## 问题说明

sql语句中有部门编码,部门名称,金额字段,按部门编码order by ,然后仪表盘中在柱图组件中引入,部门名称和金额,显示的顺序并没有按部门编码排 序,如何能实现用部门名称和金额作图, 按照编码排序?

## 解决方案

可以将部门编码字段放到提示,再进行排序。

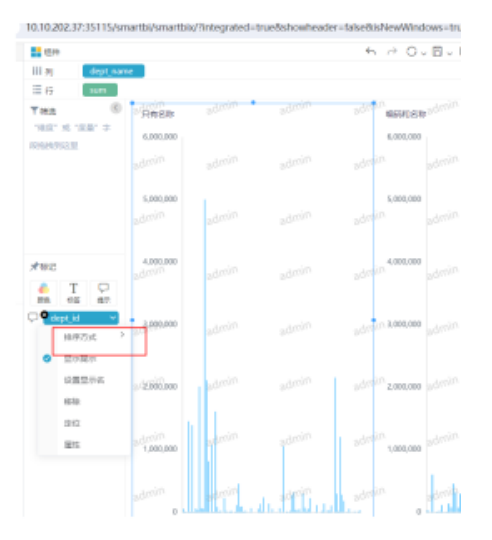

排序是通过报表这里去控制的,然后模型根据报表的规则进行拼sql